# Formelsammlung (Algebra)

#### 1. Grundrechenarten

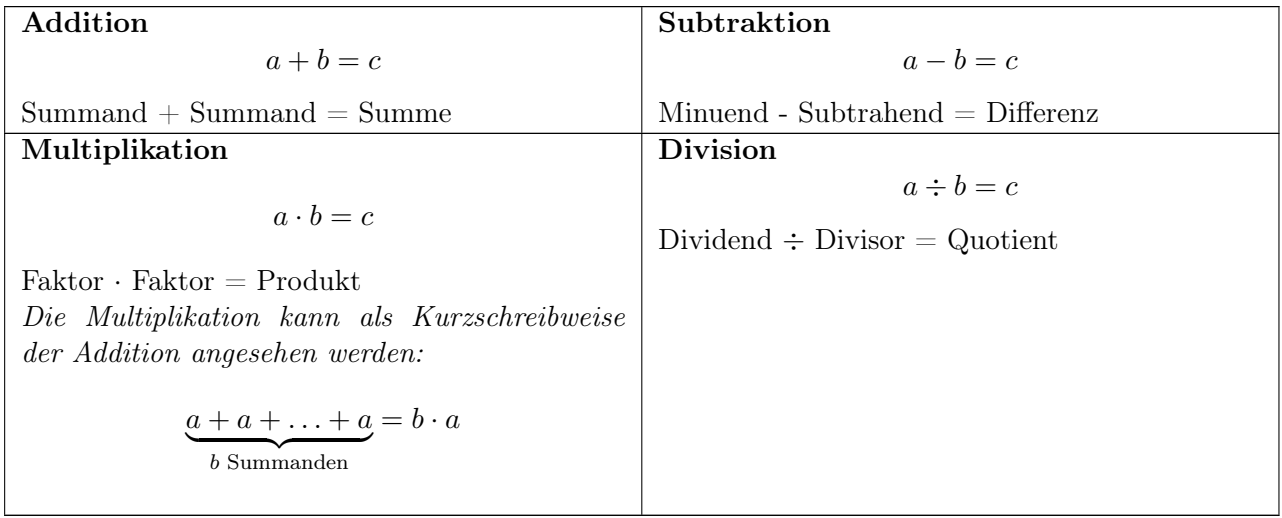

Hinweis: Stehen zwei Buchstaben direkt hintereinander oder ein Buchstabe vor/hinter einer Klammer, so ist eine Multiplikation gemeint:

$$
ab = a \cdot b \qquad , \qquad a(b+c) = a \cdot (b+c)
$$

#### 2. Rechengesetze

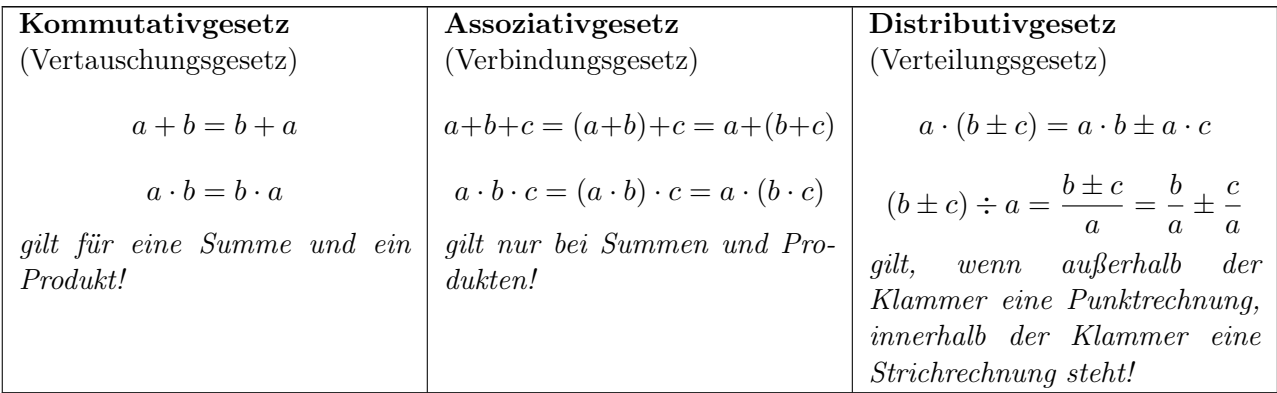

#### 3. Bruchrechnen

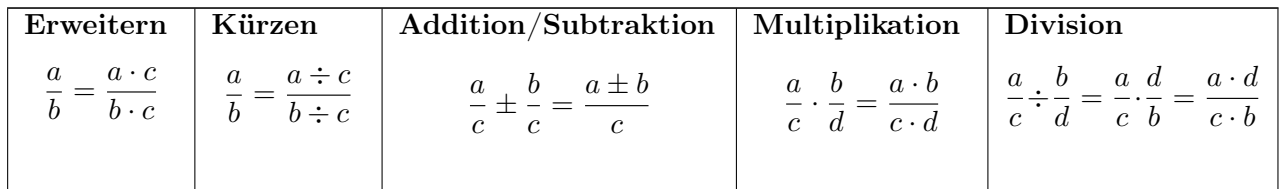

Der Wert über den Bruchstrich heißt Zähler, der Wert unter dem Bruchstrich Nenner. Bei einem Bruch darf der Nenner nicht Null sein!

#### 4. Rechnen mit Klammern

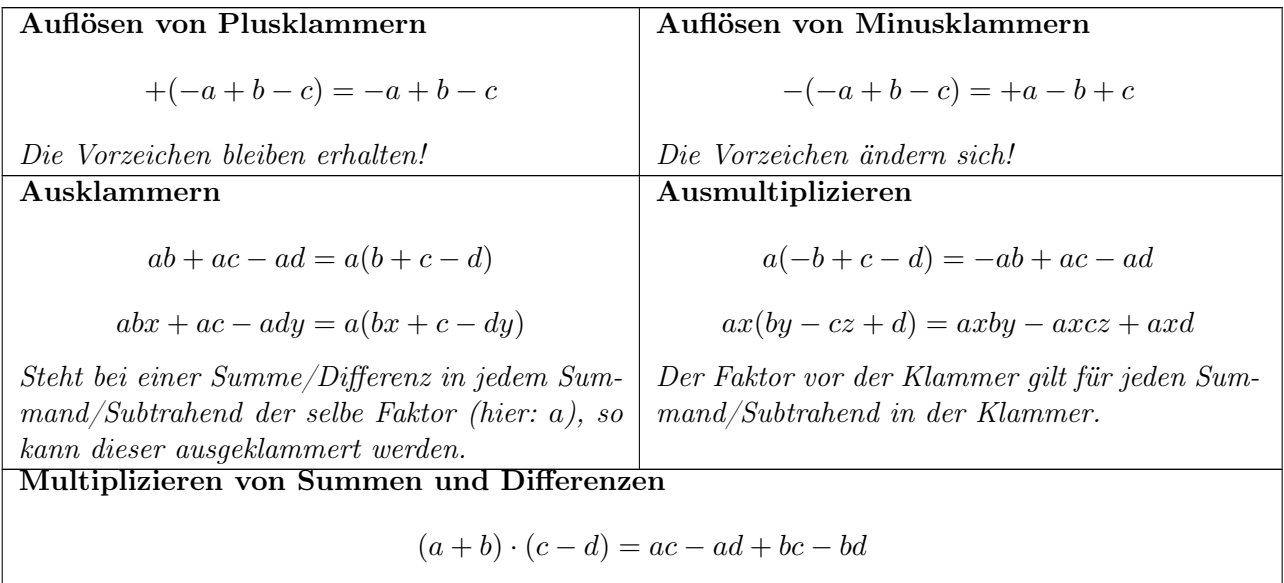

#### 5. Binomische Formeln

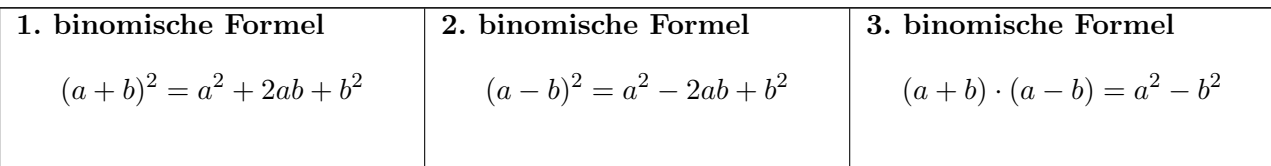

#### 6. Potenzen und Wurzeln

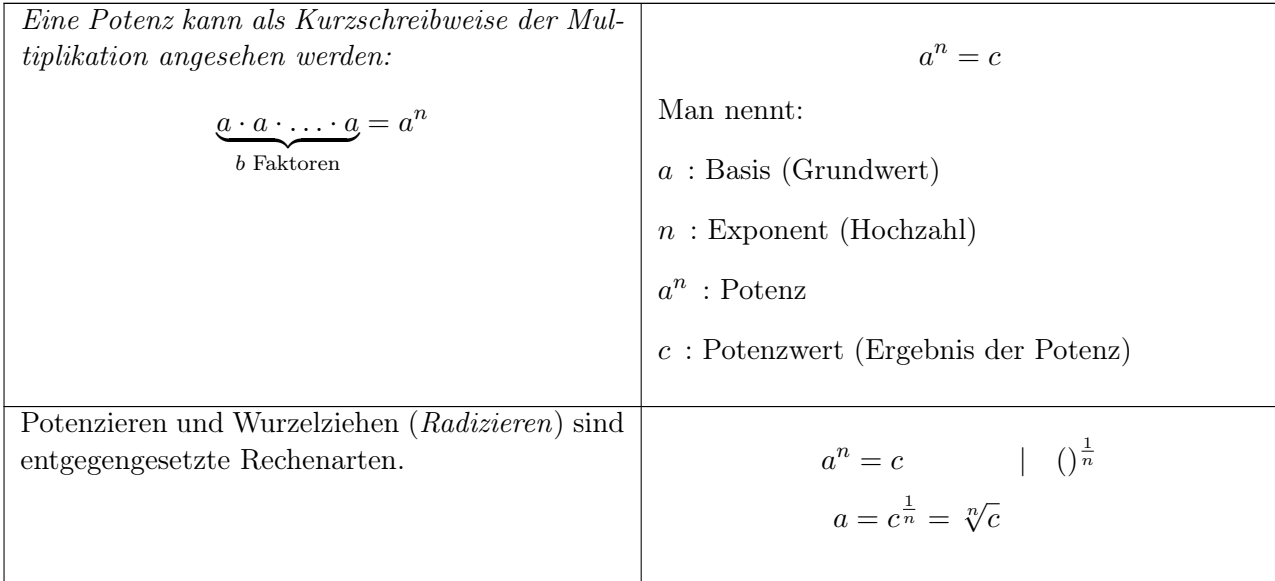

Hinweis: steht bei einer Wurzel keine Hochzahl, so ist die Quadratwurzel gemeint:

$$
\sqrt{\Box} = \sqrt[2]{\Box}
$$

#### 7. Potenzgesetze

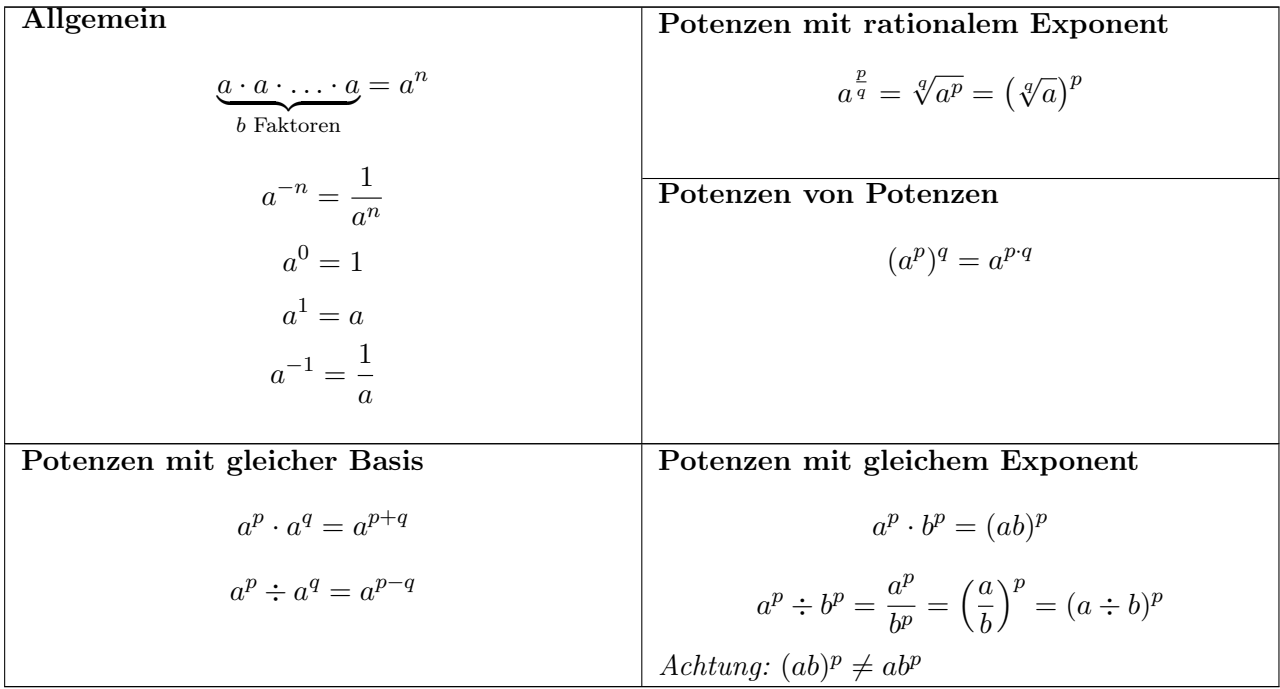

### 8. Logarithmus und Logarithmengesetze

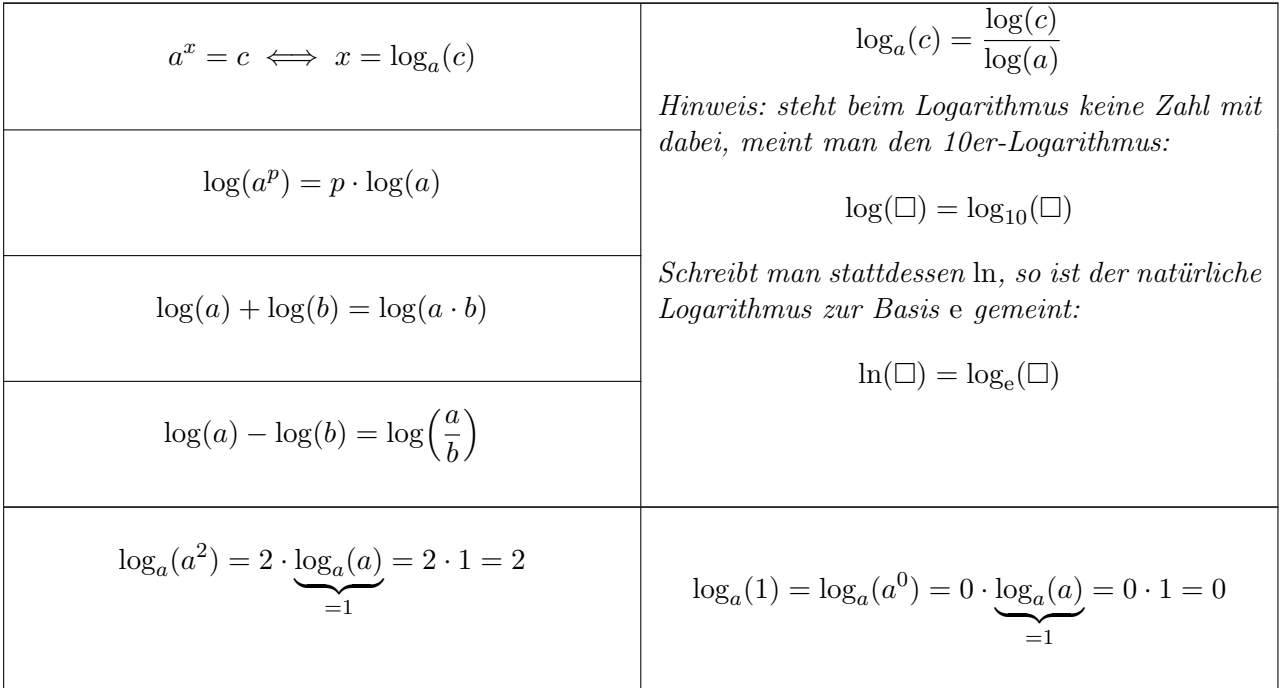

## 9. Rechnungen

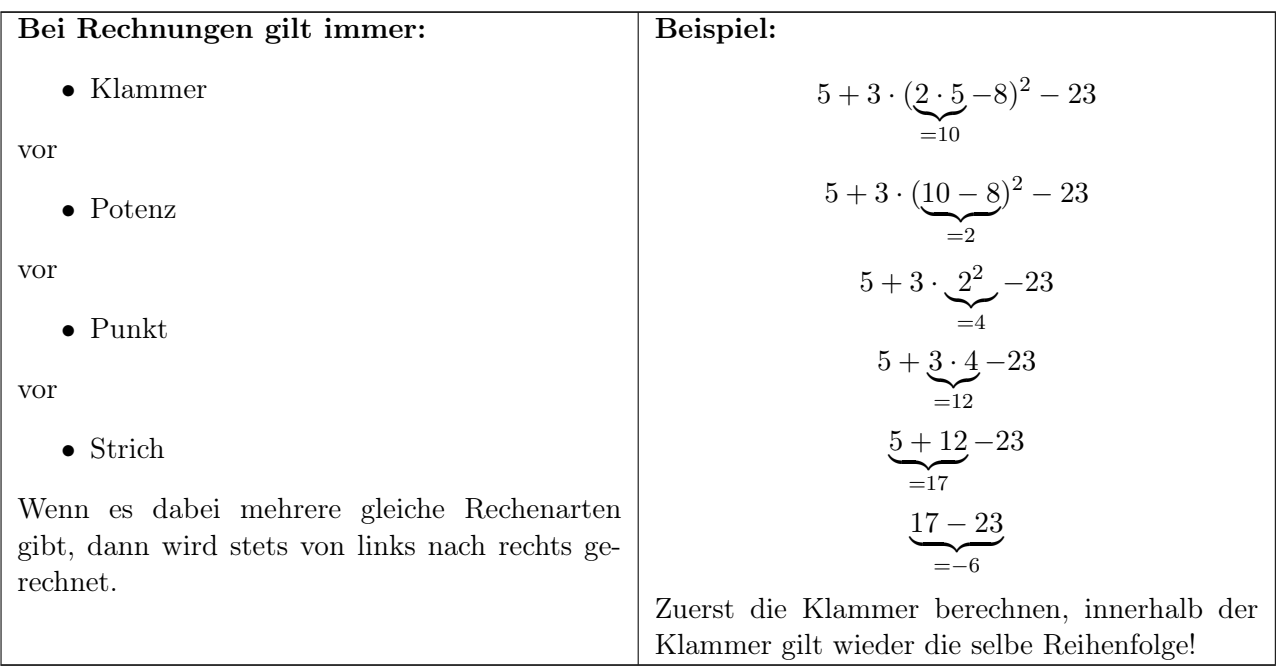

# 10. Gleichungen auflösen

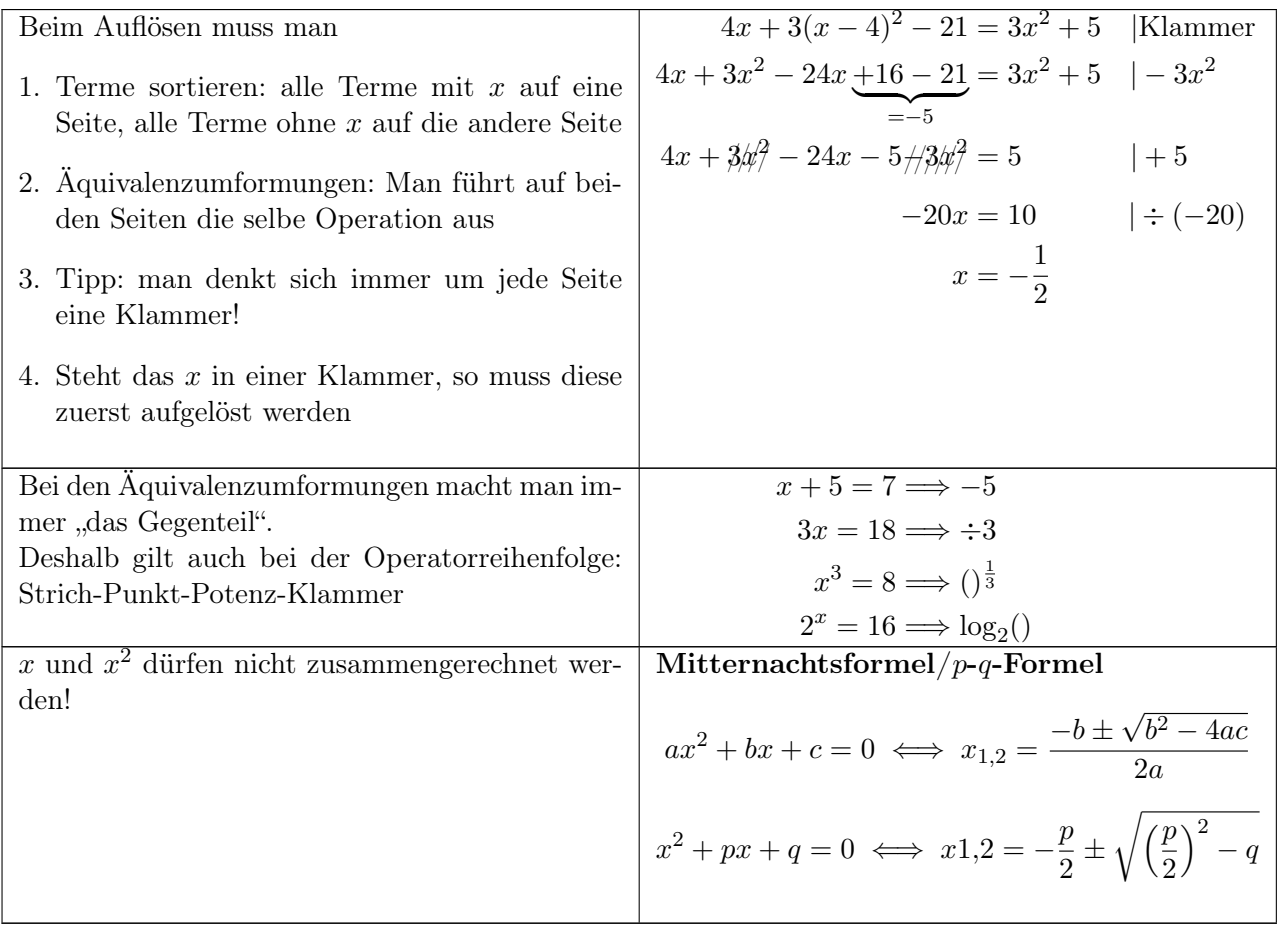